# Writing, running and including the output of external documents from within a main LATEX document –v. 0.21

#### Herbert Voß<sup>∗</sup>

30. April 2022

### **Inhaltsverzeichnis**

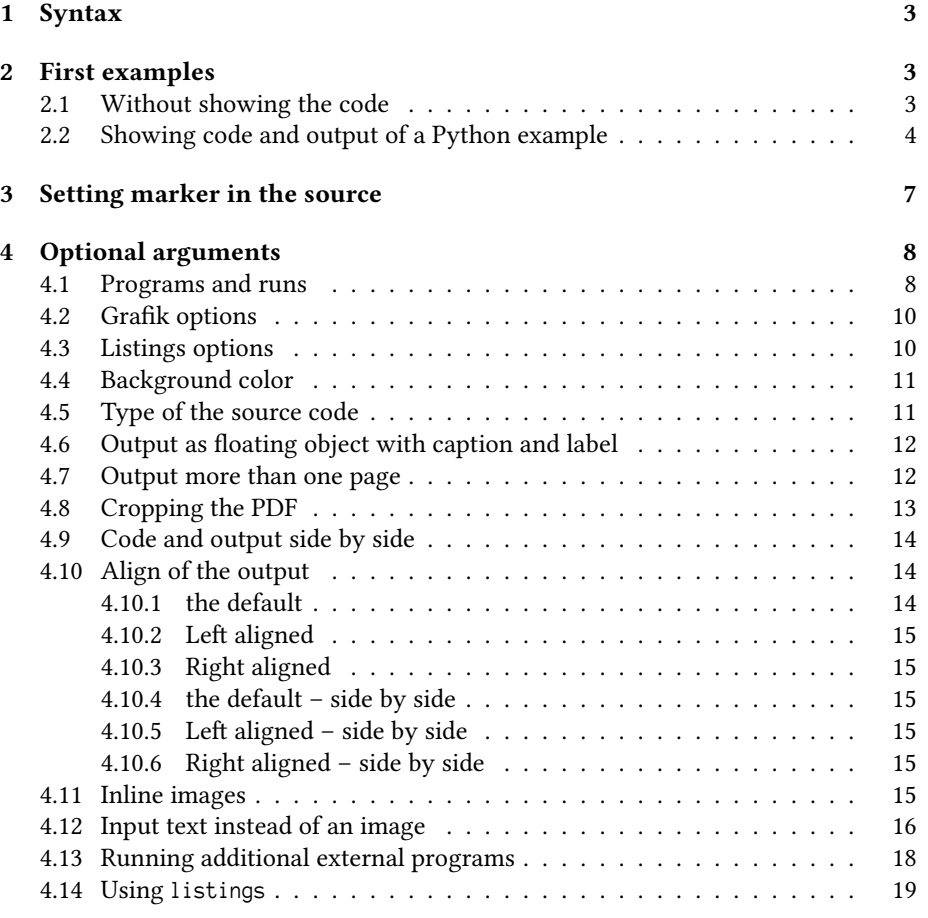

<sup>∗</sup>herbert@dante.de

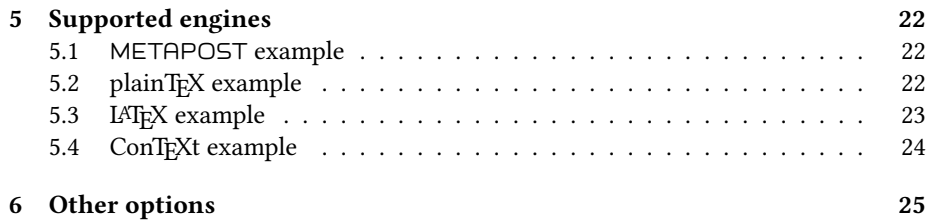

#### <span id="page-2-0"></span>**1 Syntax**

\usepackage{hvextern}

This package allows to write external METAPOST, TEX, ConTEXt, LATEX, LuaTEX, LuaLTEX, XqTEX, XqLTEX, Lua, Perl, Java and/or Python source code, which will then be run via shell escape to create a PDF oder text output to include it into the main LATEX document.

There is only one environment:

```
\begin{externalDocument}[<options>]{<external filename without extension>}
...
source code
...
\end{externalDocument}
```
The main document *must* be run with the -shell-escape option, otherwise it won't work, e.g.:

laulatex --shell-escape <file>

The purpose for this package is to show the output of documents which have to be compiled with a different preamble or a different engine or a complete different system, but integrating the output automatically in the main document..

All examples in this document are created on-the-fly while running this LATFX document with lualatex with the - -shell-escape option.

#### <span id="page-2-1"></span>**2 First examples**

#### <span id="page-2-2"></span>**2.1 Without showing the code**

This document was run with LuaLTFX. Suppose you want to insert the output of a document which needs for several reasons a pdfLTFX run. Instead of created and running a document outside of the main document and then to insert the output we can do this from within this LuaLTEX document itself. The external document is compiled with pdfLT<sub>E</sub>X and the output is insert as pdf image. The source code itself is not shown by the environment externalDocument.

```
\ begin { externalDocument }[
  compiler = pdflatex , force , cleanup ]{ voss }
\ documentclass { standalone }
% StartVisiblePreamble
\ usepackage { fontenc }
\ usepackage { libertinus }
\ usepackage [ linguistics ]{ forest }
\ forestapplylibrarydefaults { linguistics ,
     edges }
% StopVisiblePreamble
\ begin { document }
\ begin { forest }
[ VP
  [ DP ]
  ['V
   [V][ DP ]
  ]
]
\ end { forest }
\ end { document }
\end{externalDocument}
```
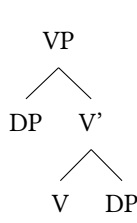

#### <span id="page-3-0"></span>**2.2 Showing code and output of a Python example**

The png image is created on the fly with the following arguments of externalDocument:

```
\begin{externalDocument}[
 compiler=python3,
 showFilename,
 code,
 ext=py,
 docType=py,
 usefancyvrb,
 grfOptions={width=\linewidth}]{python}
... Python code ...
\end{externalDocument}
```
The code which is declared as header and main can be marked by:

\hv@extern@exampleType{py}

```
{\NumChar StartVisibleMain}
{\NumChar StopVisibleMain}
{\NumChar StartVisiblePreamble}
{\NumChar StopVisiblePreamble}
```
\NumChar is the default Python comment character # and needs to be saved with a different catagory, which is done internally by the package. The complete definition of the code is:

```
\begin{externalDocument}[
 compiler=python3,
 showFilename,
```

```
code,
  ext=py,
  force,
  docType=py,
  usefancyvrb,
  grfOptions={width=\linewidth}]{python}
import os
#StartVisiblePreamble
from PIL import Image
import subprocess
# drawing area (xa < xb and ya < yb)
xa = -0.1716xb = -0.1433ya = 1.022
yb = 1.044maxIt = 1024 # iterations
imgx = 1000 # image size
imqv = 750image = Image.new("RGB", (imgx, imgy))
#StopVisiblePreamble
#StartVisibleMain
for y in range(imgy):
    cy = y * (yb - ya) / (imgy - 1) + yafor x in range(imgx):
        cx = x * (xb - xa) / (imgx - 1) + xac = complex(cx, cy)z = 0for i in range(maxIt):
           if abs(z) > 2.0: break
           z = z \times z + cr = i % 4 * 6g = i \, % 8 * 32b = i % 16 * 16image.putpixel((x, y), b * 65536 + g * 256 + r)#StopVisibleMain
# now get the filename created by the latex document
imageName = os.path.basename(os.path.splitext(__file__)[0])+".png" # get filename
image.save(imageName, "PNG")
\end{externalDocument}
```
And with using this code we get the image as png inserted. The given filename of the external document is internally extended by a consecutive number which isn't known to the Python code. However, it is no problem in any programming language to get the name of a running file. The forlast line in the above code shows how it can be done with Python.

```
from PIL import Image
import subprocess
# drawing area (xa < xb and ya < yb)
xa = -0.1716
```

```
xb = -0.1433ya = 1.022
yb = 1.044maxIt = 1024 # iterations
imgx = 1000 # image size
imgy = 750image = Image.new("RGB", (imgx, imgy))
for y in range(imgy):
```

```
cy = y * (yb - ya) / (imgy - 1) + yafor x in range(imgx):
   cx = x * (xb - xa) / (imgx - 1) + xac = complex(cx, cy)z = 0for i in range(maxIt):
       if abs(z) > 2.0: break
       z = z * z + cr = i % 4 * 6
   g = i % 8 * 32b = i % 16 * 16
```

```
image.putpixel((x, y), b * 65536 + g * 256 + r)
```
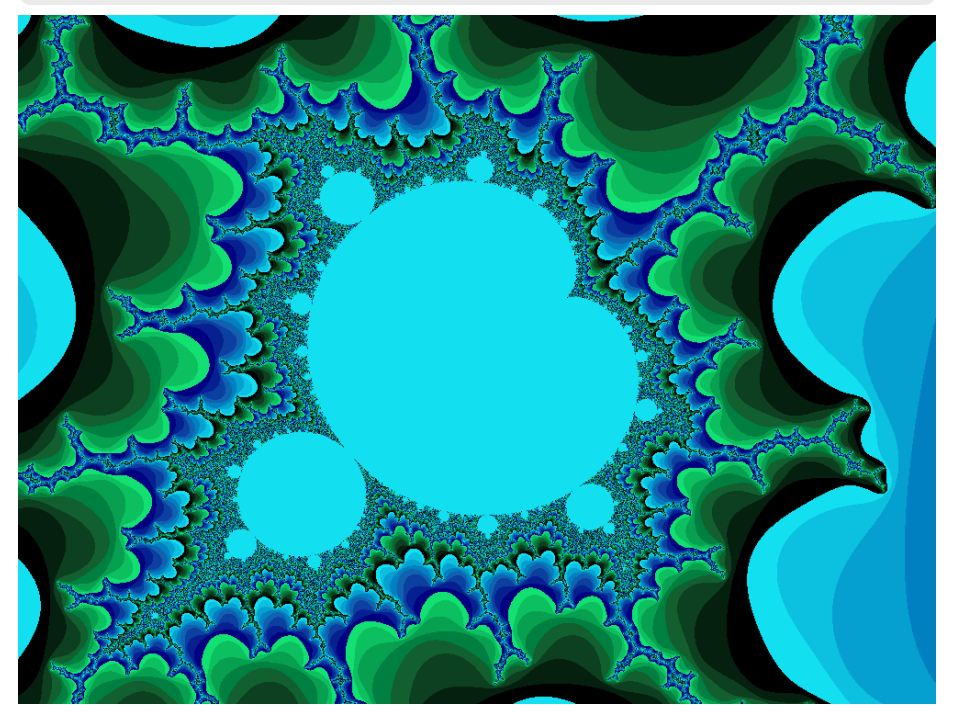

# python-2.py

```
\ usepackage { tikz }
\ usepackage [ hks , pantone , xcolor ]{ xespotcolor }
\ SetPageColorSpace { HKS }
\definecolor{HYellow}{spotcolor}{HKS05N,0.5}
\definecolor{HRed}{spotcolor}{HKS14N,0.5}
\definecolor{HBlue}{spotcolor}{HKS38N,0.5}
\ begin { tikzpicture }[ scale =0.7 , fill opacity
    =0.7]
 \fill [HYellow]( 90:1.2) circle (2);
 \fill [HRed] (210:1.2) circle (2);
 \fill [HBlue] (330:1.2) circle (2);
 \node at ( 90:2) {Typography};
 \node at ( 210:2) {Design};
 \node at ( 330:2) {Coding};
 \ node {\ LaTeX };
\ end { tikzpicture }
```
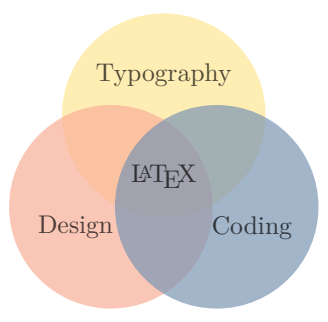

#### <span id="page-6-0"></span>**3 Setting marker in the source**

The marker for the code ranges which should be listed depend to the used programming language:

```
[...]
%StartVisiblePreamble
[... listed preamble code ]
%StopVisiblePreamble
[...]
\begin{document}
[...]
\end{document}
```
everything between %StartVisiblePreamble and %StopVisiblePreamble will be listed as preamble and in case of a LATEX source everything between \begin{document} and \end{document} as body. The marker must be defined with an own macro, e.g.:

```
\hv@extern@exampleType{py}
```

```
{\NumChar StartVisibleMain}
{\NumChar StopVisibleMain}
{\NumChar StartVisiblePreamble}
{\NumChar StopVisiblePreamble}
```
\NumChar is the comment character #, which needs a special handling. This version of hvextern supports the following programming languages (option compiler): mpost, tex, latex, luatex, python3, perl, lua, xetex, pdflatex, lualatex, xelatex, and context. The default is pdflatex. The option docType selects the config file, which must be one of context, lua, pl, tex, latex, mp, and py. For Lua it is

```
\hv@extern@exampleType{lua}
```

```
{--StartVisibleMain}
```

```
{--StopVisibleMain}
{--StartVisiblePreamble}
{--StopVisiblePreamble}
```
It defines the marker strings for the listed code sequences. In some cases you have to use multiple times the same value for different optional arguments, e.g.

ext=lua, compiler=lua, docType=lua, ...

#### <span id="page-7-0"></span>**4 Optional arguments**

The deafault setting is always shown in brackets.

#### <span id="page-7-1"></span>**4.1 Programs and runs**

The progpath should only in some rare cases needed. In general all used compilers will be found by the system. A given progpath must be end with a slash, e.g. ./bin/

```
\define@key{hv}{progpath}[]{\def\hv@extern@progpath{#1}}
\define@key{hv}{compiler}[pdflatex]{\def\hv@extern@compiler{#1}}
\define@key{hv}{runsequence}[]{\def\hv@extern@runsequence{#1}}
\define@key{hv}{runs}[1]{\setcounter{hv@extern@runs}{#1}}
```
Instead of the optional arguments compiler, biber, and xindex one can define an individual command sequence by using the optional argument runsequence. It must be comma separated list:

runsequence={lualatex,biber,xindex -l de -c AU,lualatex,lualatex}

```
\ usepackage [ ngerman ]{ babel }
\ usepackage { libertinus , hvindex }
\ usepackage { makeidx }\ makeindex
\usepackage{biblatex}\addbibresource{biblatex-examples.bib}
Sort with xindex \verb|-1 DE --config AU|
\ blindtext
\ Index { Österreich } \ Index { Öresund }
\left\{ Ostern \} \ \left\{ Ober \right\} \ \ \left\{ Oberin \right\}\ Index { Österreich } \ Index { Öresund }
\ Index { Ödem } \ Index { Oligarch } \ Index { Oder }
\ Index { Goldmann }
\printindex
\ nocite {*}\ printbibliography
\ blindtext
\ blinddocument
```
voss-4.tex

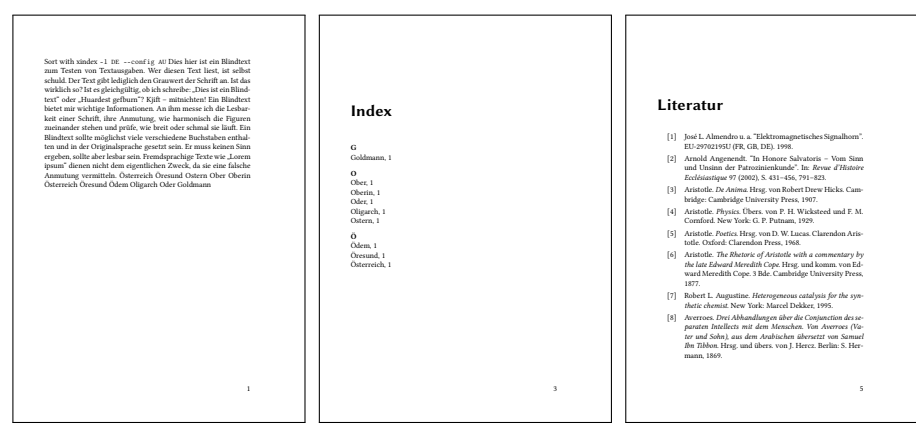

The following Java-program creates the Mandelbrot set as png image. The valid setting for the environment externalDocument is:

compiler=java,ext=java,docType=java,

```
public static int iterZahl(final double cx, final double cy, int maxIt,
              final double radius) {
// bestimmt Anzahl der Iterationen
 int zaehler = 0;
  double zx = 0.0, zy = 0.0, tmp;do {
   tmp = zx*zx - zy*zy + cx;zy = 2*zx*zy + cy; zx = tmp;
   zaehler++;
  } while (zx*zx + zy*zy <= radius && zaehler < maxIt);
  return zaehler;
}
  double xa = -2.5, xe = 0.7, ya = -1.2, ye = 1.2; // Ratio 20:15
  double dx = (xe-xa) / (imageBreite-1), dy = (ye-ya) / (imageHoehe-1);
  double cx, cy; int R, G, B;
 double radius = 10.0; int maxIt = 1024;
 cx = xa;for (int sp = 0; sp < imageBreite; sp++) {
   cy = ye; // von oben nach unten
   for (int ze = 0; ze < imageHoehe; ze++) {
     int zIter = iterZahl(cx, cy, maxIt, radius);
     if (zIter == maxIt) {
        g.setColor(Color.WHITE);
        g.drawLine(sp, ze, sp, ze);
      } else {
        R = zIter % 4 * 6 ; G = zIter % 8 * 32; B = zIter % 16 * 16;
        g.setColor(new Color(R,G,B));
        g.drawLine(sp, ze, sp, ze);
      }
     cy = cy - dy;} // for ze
    cx = cx + dx;
```
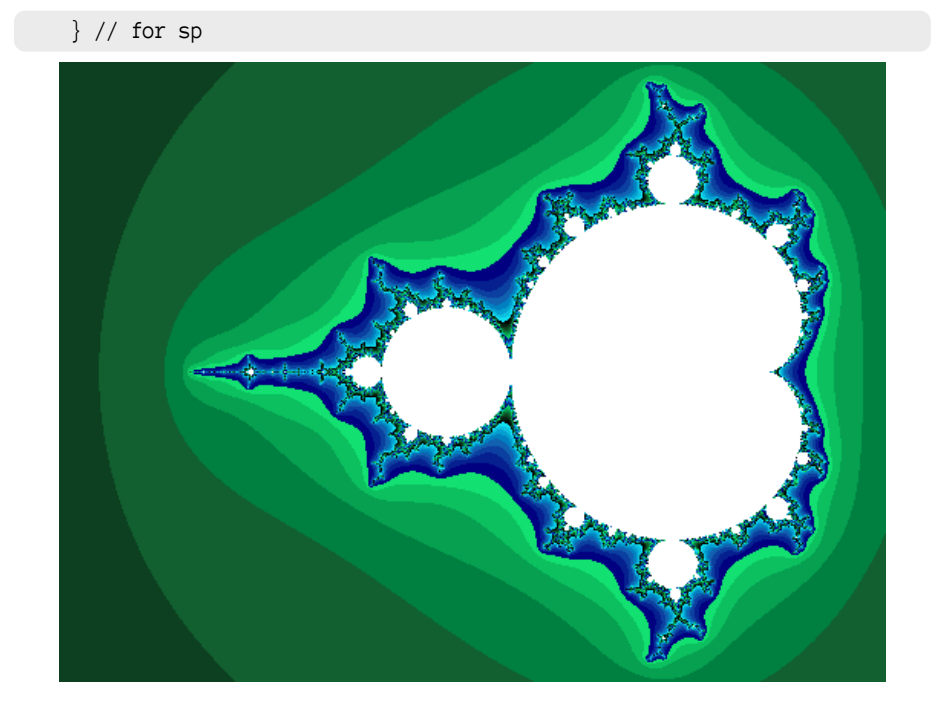

#### <span id="page-9-0"></span>**4.2 Grafik options**

\define@key{hv}{grfOptions}[]{\def\hv@extern@grfOptions{#1}}

The option is passed to \includegraphics, e.g. angle=90,width=\linewidth for the follwing example.

```
\ usepackage { tikz }
\ usepackage [ hks , pantone , xcolor ]{ xespotcolor }
\ SetPageColorSpace { HKS }
\definecolor{gray}{\leftarrow} {\tt HYelllow} {\tt spotcolor} {\tt HKS05N,0.5}\definecolor{HRed}{spotcolor}{HKS14N,0.5}
\definecolor{HBlue}{spotcolor}{HKS38N,0.5}
\ begin { tikzpicture }[ scale =0.7 , fill opacity
     =0.7]
 \fill [HYellow] ( 90:1.2) circle (2);
 \fill [HRed] (210:1.2) circle (2);
 \fill [HBlue] (330:1.2) circle (2);
 \ node at ( 90:2) { Typography };
 \node at ( 210:2) {Design};
 \node at ( 330:2) {Coding};
 \ node {\ LaTeX };
\ end { tikzpicture }
```
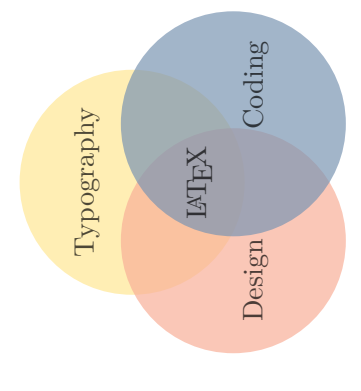

#### <span id="page-9-1"></span>**4.3 Listings options**

\define@key{hv}{lstOptions}[]{\def\hv@extern@lstOptions{#1}}

The option is passed either to \lstinputlisting, or, if usefancyvrb is active, to \VerbatimInput. The following example uses

lstOptions={basicstyle=\sffamily\itshape\scriptsize},

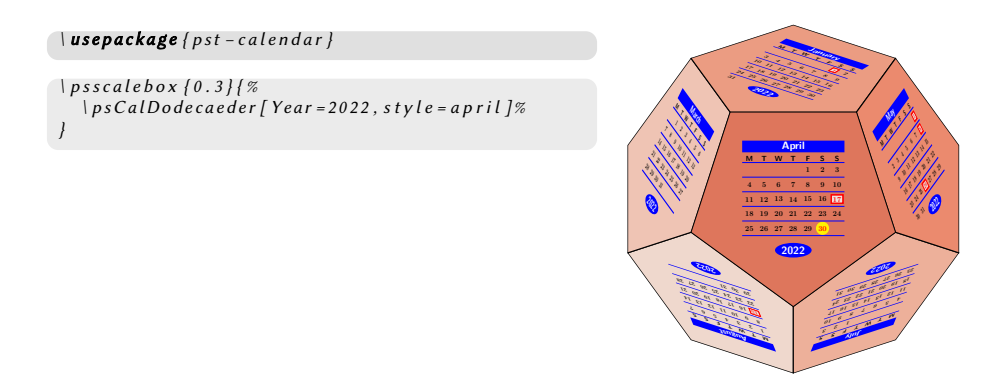

#### <span id="page-10-0"></span>**4.4 Background color**

There are different colors for the preamble and body listing: the backgrund and frame color.

```
\define@key{hv}{BGpreamble}[black12]{\def\hv@extern@BGpreamble{#1}}
\define@key{hv}{BGbody}[black8]{\def\hv@extern@BGbody{#1}}
\define@key{hv}{BOpreamble}[black12]{\def\hv@extern@BOpreamble{#1}}
\define@key{hv}{BObody}[black8]{\def\hv@extern@BObody{#1}}
```
The options are passed to tcolorbox and preset to black12 and black!8. The color of the frame is set to the same values, hence not seen. The following example uses

```
BGpreamble=red!10, BOpreamble=red,
BGbody=blue!8, BObody=blue,
```
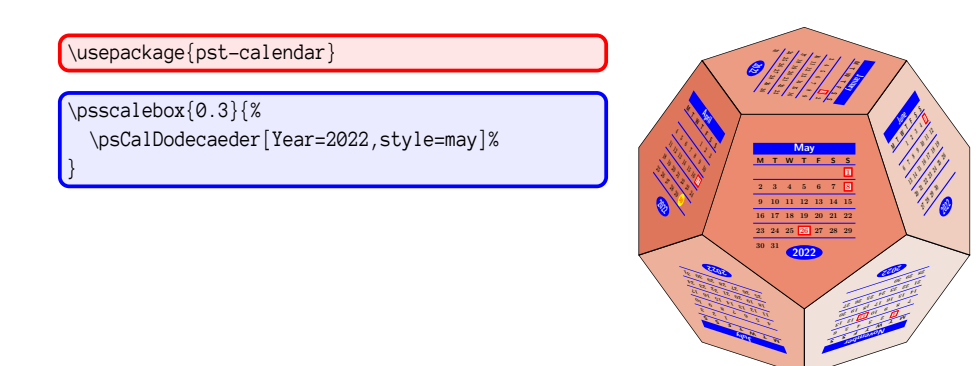

#### <span id="page-10-1"></span>**4.5 Type of the source code**

The current version of hvextern supports code written as METAPOST, plain TFX, LATEX, ConTEXt, and Python. Every type has its own keywords for the linerange which should be printed for the preamble and the body. For example the latex config is:

```
\hv@extern@exampleType{latex}% for _all_LaTeX engines
 {\string\begin\string{document\string}}%
  {\string\end\string{document\string}}%
 {\perCent StartVisiblePreamble}%
 {\perCent StopVisiblePreamble}%
% only for the sequence latex->dvips->ps2pdf
\def\hv@extern@runLATEX#1#2#3#4{% path compiler file extension
  \ifhv@extern@verbose \typeout{>>>> running #1#2 #3#4}\fi
  \ShellEscape{#1#2\space #3#4}%
  \ifhv@extern@verbose \typeout{>>>> running #1dvips #3}\fi
  \ShellEscape{#1dvips\space #3.dvi}%
 \ifhv@extern@verbose \typeout{>>>> running ps2pdf #3.ps}\fi
  \ShellEscape{#1ps2pdf\space -dAutoRotatePages=/None\space -dALLOWPSTRANSPARENCY\space #3.ps}%
}
```
If a source needs more than running the defined compiler, it must be defined by a macro

```
\def\hv@extern@run<NAME>#1#2#3#4{% path compiler file extension
...}
```
The type of the source code can be different to the compiler, e.g. source latex, but compiler lualatex.

#### <span id="page-11-0"></span>**4.6 Output as floating object with caption and label**

By default the images are not inserted as a float. This can be changed by the keyword float, a caption and a label are optional. The float type is always figure.

```
\define@boolkey{hv}[hv@extern@]{float}[true]{}
\define@key{hv}{caption}[]{\def\hv@extern@caption{#1}}
\define@key{hv}{label}[]{\def\hv@extern@label{#1}}
```
The image Figure [1](#page-12-1) shows an example for a floting object.

\usepackage{pst-coxeterp}

```
\begin{array}{c}\n\begin{array}{c}\n\begin{array}{c}\n-1 \\
-1\n\end{array} \begin{array}{c}\n\begin{array}{c}\n\begin{array}{c}\n\begin{array}{c}\n\begin{array}{c}\n\end{array} \end{array} \end{array} \begin{array}{c}\n\begin{array}{c}\n\end{array} \end{array} \end{array} \begin{array}{c}\n\begin{array}{c}\n\begin{array}{c}\n\end{array} \end{array} \end{array} \end{array}\%\begin{pspicture}(-1,-1)(1,1)\Simplex[dimension=3]\end{pspicture}
\%\begin{pspicture}(-1,-1)(1,1)\Simplex[dimension=5]\end{pspicture}
\%\begin{pspicture}(-1,-1)(1,1)\Simplex[dimension=7]\end{pspicture}
\%% ------------------------------------
% Only some text to show the pagebreak
% ------------------------------------
```
#### <span id="page-11-1"></span>**4.7 Output more than one page**

The pages which should be printed can be defined by

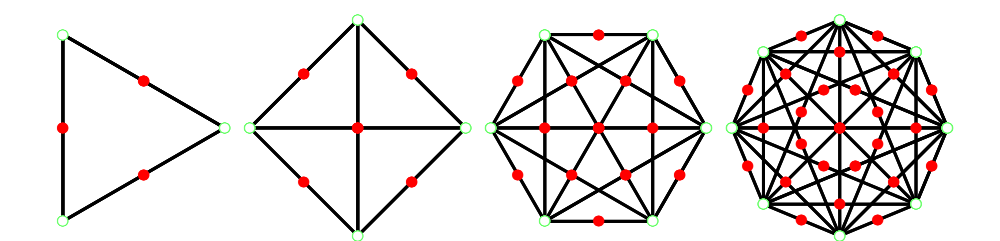

<span id="page-12-1"></span>Abbildung 1: An example for Coxeter images

```
\define@key{hv}{pages}[1]{\def\hv@extern@pages{#1}}
\define@boolkey{hv}[hv@extern@]{frame}[true]{}
```
With frame the pages can be framed (internally by \fbox). It is leaved to the user to choose the correct image width for the pages. The following example uses:

```
pages=\{1, 2, 3\},
grfOptions={width=0.3\linewidth},
compiler=lualatex, runs=2, % for the TOC
frame,
```

```
\ usepackage [ american ]{ babel }
\ usepackage { libertinus }
\ usepackage { blindtext }
\ title {A multipage example }
\ author { Erasmus von Rotterdam }
\maketitle
\tableofcontents
\ blinddocument
                                              A multipage example
                                                 Erasmus von Rotterdam
                                                     April 30, 2022
                           Contents
                           1 Heading on level 1 (section) 1
                              1.1 Heading on level 2 (subsection) . . . . . . . . . . . . . . . . . . . . . 1
                                  1.1.1 Heading on level 3 (subsubsection) . . . . . . . . . . . . . . . 2
                           2 Lists 2
                              2.1 Example for list (itemize) . . . . . . . . . . . . . . . . . . . . . . . . . 2
                                  2.1.1 Example for list (4*itemize) . . . . . . . . . . . . . . . . . . . 2
                              2.2 Example for list (enumerate) . . . . . . . . . . . . . . . . . . . . . . . 3
                                  2.2.1 Example for list (4*enumerate) . . . . . . . . . . . . . . . . . 3
                              2.3 Example for list (description) . . . . . . . . . . . . . . . . . . . . . . . 3
                                  2.3.1 Example for list (4*description) . . . . . . . . . . . . . . . . . 3
                           1 Heading on level 1 (section)
                           Hello, here is some text without a meaning. This text should show what a printed
                           text will look like at this place. If you read this text, you will get no information.
                           Really? Is there no information? Is there a difference between this text and some
                           nonsense like "Huardest gefburn"? Kjift – not at all! A blind text like this gives you
                           information about the selected font, how the letters are written and an impression of
                           the look. This text should contain all letters of the alphabet and it should be written
                           in of the original language. There is no need for special contents, but the length of
                           words should match the language.
                           1.1 Heading on level 2 (subsection)
                           Hello, here is some text without a meaning. This text should show what a printed
                           text will look like at this place. If you read this text, you will get no information.
                           Really? Is there no information? Is there a difference between this text and some
                           nonsense like "Huardest gefburn"? Kjift – not at all! A blind text like this gives you
                           information about the selected font, how the letters are written and an impression of
                           the look. This text should contain all letters of the alphabet and it should be written
                           in of the original language. There is no need for special contents, but the length of
                           words should match the language.
                                                                                                                                                       1.1.1 Heading on level 3 (subsubsection)
                                                                                                                                                       Hello, here is some text without a meaning. This text should show what a printed
                                                                                                                                                       text will look like at this place. If you read this text, you will get no information.
                                                                                                                                                       Really? Is there no information? Is there a difference between this text and some
                                                                                                                                                       nonsense like "Huardest gefburn"? Kjift – not at all! A blind text like this gives you
                                                                                                                                                       information about the selected font, how the letters are written and an impression of
                                                                                                                                                       the look. This text should contain all letters of the alphabet and it should be written
                                                                                                                                                       in of the original language. There is no need for special contents, but the length of
                                                                                                                                                       words should match the language.
                                                                                                                                                       Heading on level 4 (paragraph) Hello, here is some text without a meaning. This
                                                                                                                                                       you will get no information. Really? Is there no information? Is there a difference
                                                                                                                                                       between this text and some nonsense like "Huardest gefburn"? Kjift – not at all!
                                                                                                                                                       A blind text like this gives you information about the selected font, how the letters
                                                                                                                                                       are written and an impression of the look. This text should contain all letters of the
                                                                                                                                                       alphabet and it should be written in of the original language. There is no need for
                                                                                                                                                       special contents, but the length of words should match the language.
                                                                                                                                                       2 Lists
                                                                                                                                                       2.1 Example for list (itemize)
                                                                                                                                                           • First item in a list
                                                                                                                                                           • Second item in a list
                                                                                                                                                           • Third item in a list
                                                                                                                                                           • Fourth item in a list
                                                                                                                                                           • Fifth item in a list
                                                                                                                                                       2.1.1 Example for list (4*itemize)
                                                                                                                                                           • First item in a list – First item in a list
                                                                                                                                                                  ∗ First item in a list
                                                                                                                                                                      · First item in a list
                                                                                                                                                                      · Second item in a list
                                                                                                                                                                  ∗ Second item in a list – Second item in a list
                                                                                                                                                           • Second item in a list
                                                                                                                                                                                                                                                                                    2.2 Example for list (enumerate)
                                                                                                                                                                                                                                                                                      1. First item in a list
                                                                                                                                                                                                                                                                                      2. Second item in a list
                                                                                                                                                                                                                                                                                      3. Third item in a list
                                                                                                                                                                                                                                                                                      4. Fourth item in a list
                                                                                                                                                                                                                                                                                      5. Fifth item in a list
                                                                                                                                                                                                                                                                                    2.2.1 Example for list (4*enumerate)
                                                                                                                                                                                                                                                                                      1. First item in a list
                                                                                                                                                                                                                                                                                         (a) First item in a lot
                                                                                                                                                                                                                                                                                              i. First item in a list
                                                                                                                                                                                                                                                                                                A. First item in a list
                                                                                                                                                                                                                                                                                                 B. Second item in a list
                                                                                                                                                                                                                                                                                              ii. Second item in a list
                                                                                                                                                                                                                                                                                         (b) Second item in a list
                                                                                                                                                                                                                                                                                      2. Second item in a list
                                                                                                                                                                                                                                                                                    2.3 Example for list (description)
                                                                                                                                                                                                                                                                                    First item in a list
                                                                                                                                                                                                                                                                                    Second item in a list
                                                                                                                                                                                                                                                                                    Third item in a list
                                                                                                                                                                                                                                                                                    Fourth item in a list
                                                                                                                                                                                                                                                                                    Fifth item in a list
                                                                                                                                                                                                                                                                                    2.3.1 Example for list (4*description)
                                                                                                                                                                                                                                                                                    First item in a list
                                                                                                                                                                                                                                                                                        First item in a list
                                                                                                                                                                                                                                                                                            First item in a list
                                                                                                                                                                                                                                                                                                First item in a list
                                                                                                                                                                                                                                                                                                Second item in a list
                                                                                                                                                                                                                                                                                            Second item in a list
                                                                                                                                                                                                                                                                                        Second item in a list
                                                                                                                                                                                                                                                                                    Second item in a list
```
#### <span id="page-12-0"></span>**4.8 Cropping the PDF**

Instead of using the documentclass standalone, which already crops the created PDF, one can use the optional argument crop.

```
\define@boolkey{hv}[hv@extern@]{crop}[true]{}
\define@key{hv}{cropmargin}[2]{\def\hv@extern@cropmargin{#1 }}% length in pt
```
It is also possible to crop a document with more than one page. In this case the beginning and end of the pages should be on the same height. Otherwise the pages will have different heights after cropping (see next image). The follwoing example was created with

```
pages={1,2,3},
   grfOptions={width=0.3\linewidth},
   compiler=lualatex, runs=2, % for the TOC
   frame,
  crop, cropmargin=5,% 5pt margin
 \ usepackage [ american ]{ babel }
\ usepackage { libertinus }
\ usepackage { blindtext }
\ pagestyle { headings }
\ title {A multipage example }
\author{Erasmus von Rotterdam}
\maketitle
\tableofcontents
\ Blinddocument
                        A multipage example
                           Erasmus von Rotterdam
                                 April 30, 2022
   Contents
   1 Heading on level 1 (section) 1
      1.1 Heading on level 2 (subsection) . . . . . . . . . . . . . . . . . . . . . 2
           1.1.1 Heading on level 3 (subsection) . . . . . . . . . . . . . . . . . 3
   2 Lists 5
      2.1 Example for list (itemize) . . . . . . . . . . . . . . . . . . . . . . . . . 5
           2.1.1 Example for list (4*itemize) . . . . . . . . . . . . . . . . . . . 6
      2.2 Example for list (enumerate) . . . . . . . . . . . . . . . . . . . . . . . 8
           2.2.1 Example for list (4*enumerate) \ldots. . . . . . . . . . . . . . . . 9
      2.3 Example for list (description) . . . . . . . . . . . . . . . . . . . . . . . 10
           2.3.1 Example for list (4"description) . . . . . . . . . . . . . . . . . . 11
                 1 a ig on level 1 (secti
   Hello, here is some text without a meaning. This text should show what a printed
   text will look like at this place. If you read this text, you will get no information.
   Really? Is there no information? Is there a difference between this text and some
   nonsense like "Huardest gefburn"? Kjift – not at all! A blind text like this gives you
   information about the selected font, how the letters are written and an impression of
   the look. This text should contain all letters of the alphabet and it should be written
   in of the original language. There is no need for special contents, but the length of
   words should match the language.
      This is the second paragraph. Hello, here is some text without a meaning. This
   text should show what a printed text will look like at this place. If you read this text,
   you will get no information. Really? Is there no information? Is there a difference
   between this text and some nonsense like "Huardest gefburn"? Kjift – not at all!
   A blind text like this gives you information about the selected font, how the letters
   are written and an impression of the look. This text should contain all letters of the
   alphabet and it should be written in of the original language. There is no need for
   special contents, but the length of words should match the language.
      And after the second paragraph follows the third paragraph. Hello, here is some
   text without a meaning. This text should show what a printed text will look like
                                        1
                                                                                          1 HEADING ON LEVEL 1 (SECTION) 2
                                                                                         at this place. If you read this text, you will get no information. Really? Is there no
                                                                                         information? Is there a difference between this text and some nonsense like "Huardest
                                                                                         gefburn"? Kjift – not at all! A blind text like this gives you information about the
                                                                                         selected font, how the letters are written and an impression of the look. This text
                                                                                         should contain all letters of the alphabet and it should be written in of the original
                                                                                         language. There is no need for special contents, but the length of words should match
                                                                                         the language.
                                                                                             After this fourth paragraph, we start a new paragraph sequence. Hello, here is
                                                                                         some text without a meaning. This text should show what a printed text will look like
                                                                                         at this place. If you read this text, you will get no information. Really? Is there no
                                                                                         information? Is there a difference between this text and some nonsense like "Huardest
                                                                                         gefburn"? Kjift – not at all! A blind text like this gives you information about the
                                                                                         selected font, how the letters are written and an impression of the look. This text
                                                                                         should contain all letters of the alphabet and it should be written in of the original
                                                                                         language. There is no need for special contents, but the length of words should match
                                                                                         the language.
                                                                                             Hello, here is some text without a meaning. This text should show what a printed
                                                                                         text will look like at this place. If you read this text, you will get no information.
                                                                                         Really? Is there no information? Is there a difference between this text and some
                                                                                         nonsense like "Huardest gefburn"? Kjift – not at all! A blind text like this gives you
                                                                                         information about the selected font, how the letters are written and an impression of
                                                                                         the look. This text should contain all letters of the alphabet and it should be written
                                                                                         in of the original language. There is no need for special contents, but the length of
                                                                                         words should match the language.
                                                                                         1.1 Heading on level 2 (subsection)
                                                                                         This is the second paragraph. Hello, here is some text without a meaning. This text
                                                                                         should show what a printed text will look like at this place. If you read this text, you
                                                                                         will get no information. Really? Is there no information? Is there a difference between
                                                                                         this text and some nonsense like "Huardest gefburn"? Kjift – not at all! A blind text
                                                                                         like this gives you information about the selected font, how the letters are written and
                                                                                         an impression of the look. This text should contain all letters of the alphabet and it
                                                                                         should be written in of the original language. There is no need for special contents,
                                                                                         but the length of words should match the language.
                                                                                             And after the second paragraph follows the third paragraph. Hello, here is some
                                                                                         text without a meaning. This text should show what a printed text will look like
                                                                                         at this place. If you read this text, you will get no information. Really? Is there no
                                                                                         information? Is there a difference between this text and some nonsense like "Huardest
                                                                                         gefburn"? Kjift – not at all! A blind text like this gives you information about the
                                                                                         selected font, how the letters are written and an impression of the look. This text
                                                                                         should contain all letters of the alphabet and it should be written in of the original
                                                                                         language. There is no need for special contents, but the length of words should match
                                                                                         the language.
                                                                                             After this fourth paragraph, we start a new paragraph sequence. Hello, here is
                                                                                         some text without a meaning. This text should show what a printed text will look like
                                                                                                                                                                                1 HEADING ON LEVEL 1 (SECTION) 3
                                                                                                                                                                                at this place. If you read this text, you will get no information. Really? Is there no
                                                                                                                                                                                information? Is there a difference between this text and some nonsense like "Huardest
                                                                                                                                                                                gefburn"? Kjift – not at all! A blind text like this gives you information about the
                                                                                                                                                                                selected font, how the letters are written and an impression of the look. This text
                                                                                                                                                                                should contain all letters of the alphabet and it should be written in of the original
                                                                                                                                                                                language. There is no need for special contents, but the length of words should match
                                                                                                                                                                                the language.
                                                                                                                                                                                   Hello, here is some text without a meaning. This text should show what a printed
                                                                                                                                                                                text will look like at this place. If you read this text, you will get no information.
                                                                                                                                                                                Really? Is there no information? Is there a difference between this text and some
                                                                                                                                                                                nonsense like "Huardest gefburn"? Kjift – not at all! A blind text like this gives you
                                                                                                                                                                                information about the selected font, how the letters are written and an impression of
                                                                                                                                                                                the look. This text should contain all letters of the alphabet and it should be written
                                                                                                                                                                                in of the original language. There is no need for special contents, but the length of
                                                                                                                                                                                words should match the language.
                                                                                                                                                                                   This is the second paragraph. Hello, here is some text without a meaning. This
                                                                                                                                                                                text should show what a printed text will look like at this place. If you read this text,
                                                                                                                                                                                you will get no information. Really? Is there no information? Is there a difference
                                                                                                                                                                                between this text and some nonsense like "Huardest gefburn"? Kjift – not at all!
                                                                                                                                                                                A blind text like this gives you information about the selected font, how the letters
                                                                                                                                                                                are written and an impression of the look. This text should contain all letters of the
                                                                                                                                                                                alphabet and it should be written in of the original language. There is no need for
                                                                                                                                                                                special contents, but the length of words should match the language.
                                                                                                                                                                                1.1.1 Heading on level 3 (subsection)
                                                                                                                                                                                And after the second paragraph follows the third paragraph. Hello, here is some text
                                                                                                                                                                                without a meaning. This text should show what a printed text will look like at this
                                                                                                                                                                                place. If you read this text, you will get no information. Really? Is there no infor-
                                                                                                                                                                                mation? Is there a difference between this text and some nonsense like "Huardest
                                                                                                                                                                                gefburn"? Kjift – not at all! A blind text like this gives you information about the
                                                                                                                                                                                selected font, how the letters are written and an impression of the look. This text
                                                                                                                                                                                should contain all letters of the alphabet and it should be written in of the original
                                                                                                                                                                                language. There is no need for special contents, but the length of words should match
                                                                                                                                                                                the language.
                                                                                                                                                                                   After this fourth paragraph, we start a new paragraph sequence. Hello, here is
                                                                                                                                                                                some text without a meaning. This text should show what a printed text will look like
                                                                                                                                                                                at this place. If you read this text, you will get no information. Really? Is there no
                                                                                                                                                                                information? Is there a difference between this text and some nonsense like "Huardest
                                                                                                                                                                                gefburn"? Kjift – not at all! A blind text like this gives you information about the
                                                                                                                                                                                selected font, how the letters are written and an impression of the look. This text
                                                                                                                                                                                should contain all letters of the alphabet and it should be written in of the original
                                                                                                                                                                                language. There is no need for special contents, but the length of words should match<br>the language.<br>Hello, here is some text without a meaning. This text, should show what a printed<br>text will look like at this place. If yo
                                                                                                                                                                                   Hello, here is some text without a meaning. This text should show what a printed
```
#### <span id="page-13-0"></span>**4.9 Code and output side by side**

By default the code and the output is on top of each other. With setting the width of a minipage with mpwidth greater than 0 pt the output will be side by side.

\define@key{hv}{mpwidth}[0pt]{\setlength\hv@extern@mpwidth{#1}}

mpwidth is the width of the code. The rest of the line, minus 1em for the space between the minipages, will be the possible width for the output and will be calculated automatically. The two minipages are aligned by its top.

#### <span id="page-13-1"></span>**4.10 Align of the output**

#### <span id="page-13-2"></span>**4.10.1 the default**

align=\centering,

<span id="page-14-1"></span><span id="page-14-0"></span>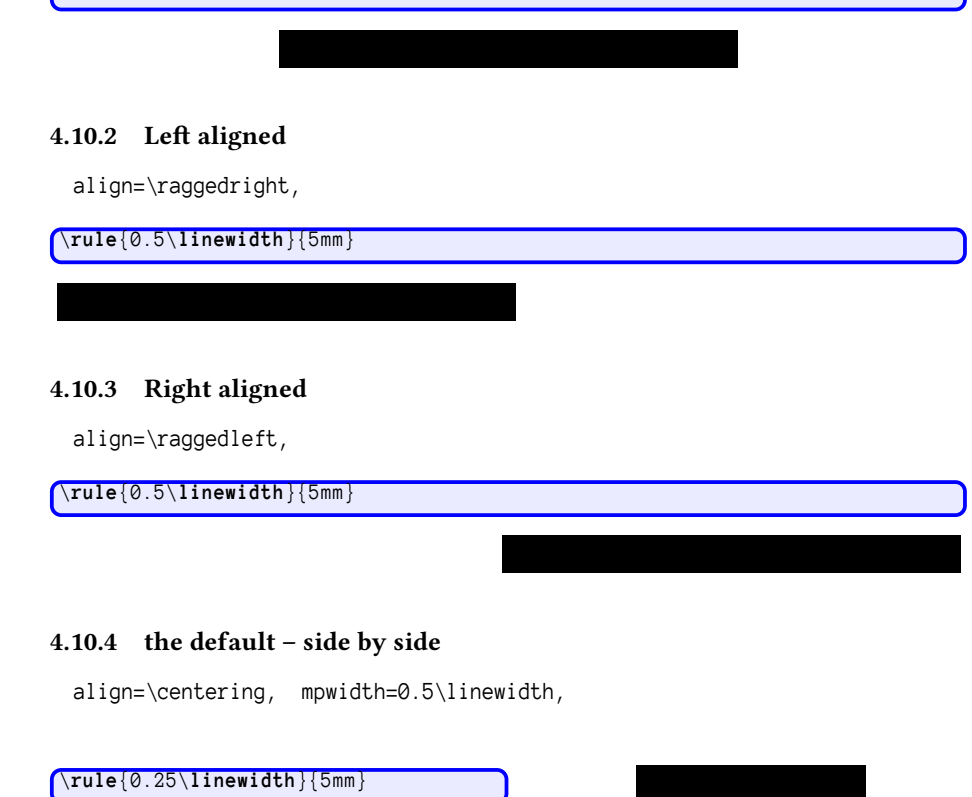

#### <span id="page-14-3"></span><span id="page-14-2"></span>**4.10.5 Left aligned – side by side**

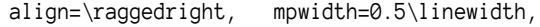

\ **rule** {0.25\ **linewidth** }{5 mm }

\ **rule** {0.5\ **linewidth** }{5 mm }

#### <span id="page-14-4"></span>**4.10.6 Right aligned – side by side**

align=\raggedleft, mpwidth=0.5\linewidth,

\ **rule** {0.25\ **linewidth** }{5 mm }

#### <span id="page-14-5"></span>**4.11 Inline images**

By default code and image are own paragraphs. With the optional argument inline the created image can be part of the current line. This may make sense, if you need characters which are not part of your current font.

\define@boolkey{hv}[hv@extern@]{inline}[true]{\hv@extern@codefalse}

With inline=true the optional argument code is automatically set to false. The next Chinese characters %美好的一天are inserted as inline image without showing the code. The complete code looks like:

```
With \texttt{inline=true} the optional argument \texttt{code} is automatically set to false. The
next Chinese characters
\begin{externalDocument}[
  compiler=xelatex, inline, runs=2, grfOptions={height=8pt},
  crop, cropmargin=0, cleanup, force, docType=latex]{voss}
\documentclass{ctexart}
\pagestyle{empty}
\begin{document}
�����
\end{document}
\end{externalDocument}
are inserted as inline image without showing the code. The complete code looks like:
```
#### <span id="page-15-0"></span>**4.12 Input text instead of an image**

By default the created pdf which can be, of course, only test, wil be insert by \incudegraphics. If you have only text as output and dont want to create a pdf you can insert this kind of output as verbatim text by setting includegraphic=false.

```
\define@boolkey{hv}[hv@extern@]{includegraphic}[true]{}
```
The textfile must have the same main filename with the extension . txt. As already mentioned, in every programming language you can get the current used filename from within the code itself. The following Perl example which calculates the Kaprekar constants uses

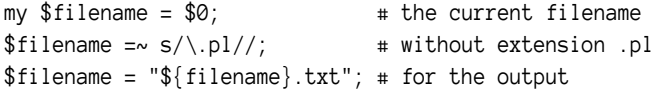

Only for some completeness: a Kaprekar constant is a number A with max( $A$ ) –  $min(A) = A$ . max and min are the sorted digits of the number  $A: 495 = 954 - 459$ .

```
my $zah1 = 1;my \text{S} anfang = 1;
my $ ende = 9;
print $fh "Finding Kaprekarconstants ...\n";
while (\$zahl < 8) {
  print $fh "${zahl}-stellig: ";
  foreach ($anfang...$ ende) { # for every
      row \sim@Zeichen = split (//,$_);
    $Min = join("", sort(@Zeichen));
    Max = reverse(\text{Min});$ Dif =$ Max -$ Min ;
    if ($\mathsf{L} \text{ eq } $Diff) { }$ found = 1;print $fh _{-}, ", ";
   }
  }
 if (!$found) { print $fh "---\n"; }
 else { print $fh " \n"; }
  $ found = false;$zah1 = $zah1+1;$anfang = $anfang*10;$ende = $ende*10;}
                                                  Finding Kaprekarconstants ...
                                                  1-stellig: ---
                                                  2-stellig:
                                                  3-stellig: 495,
                                                  4-stellig: 6174,
                                                  5-stellig:
                                                  6-stellig: 549945, 631764,
                                                  7-stellig:
```
Another example with running Lua to calculate and print the Pascal's triangle. The internal filename is available with

```
local filename = arg[0]local shortFN = str:match("(.+)*...") -- delete extension
outFile = io.open(shortFN..".txt","w+") -- open external file
function nextrow(t)local ret = \{\}t[0], t[+t+1] = 0, 0for i = 1, #t do ret[i] = t[i-1] + t[i] end
  return ret
end
 function triangle ( n )t = \{1\}for i = 1, n do
    m = (n - i)for j = 1, m do outFile: write ("") end
    for k = 1 ,i do outFile : write ( string . format (" %8 s" , t[ k ]) ) end
    outFile:write("\n")
    t = nextrow(t)end
end
```

```
triangle (10)
```
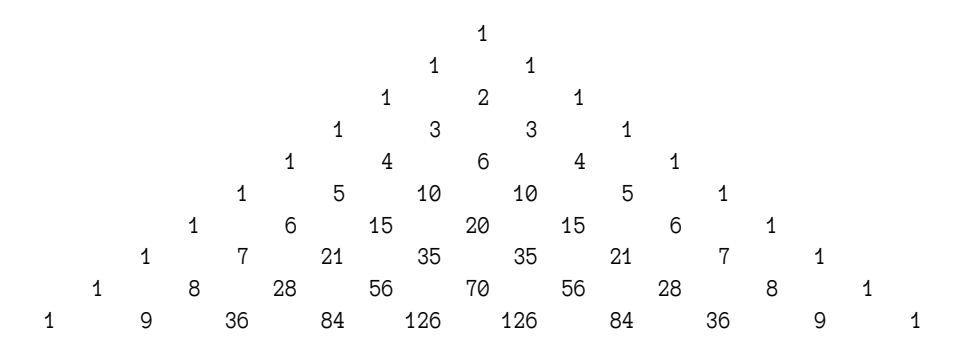

#### <span id="page-17-0"></span>**4.13 Running additional external programs**

For a LAT<sub>E</sub>X additional programs for bibliography, index, a.s.o. maybe needed.

```
\define@boolkey{hv}[hv@extern@]{biber}[true]{}
\define@boolkey{hv}[hv@extern@]{xindex}[true]{}
\define@key{hv}{xindexOptions}[]{\def\hv@extern@xindexOptions{#1}}
\define@key{hv}{runsequence}[]{\def\hv@extern@runsequence{#1}}
```
The biber run needs no additional options, but for xindex it maybe useful. The following examples uses

```
\begin{externalDocument}[
 compiler=lualatex, runs=2, pages=2, crop,
 xindex, xindexOptions={-l DE --config AU},
 mpwidth=0.6\linewidth, usefancyvrb=false,
 docType=latex,
  ...
```

```
]{voss}
```
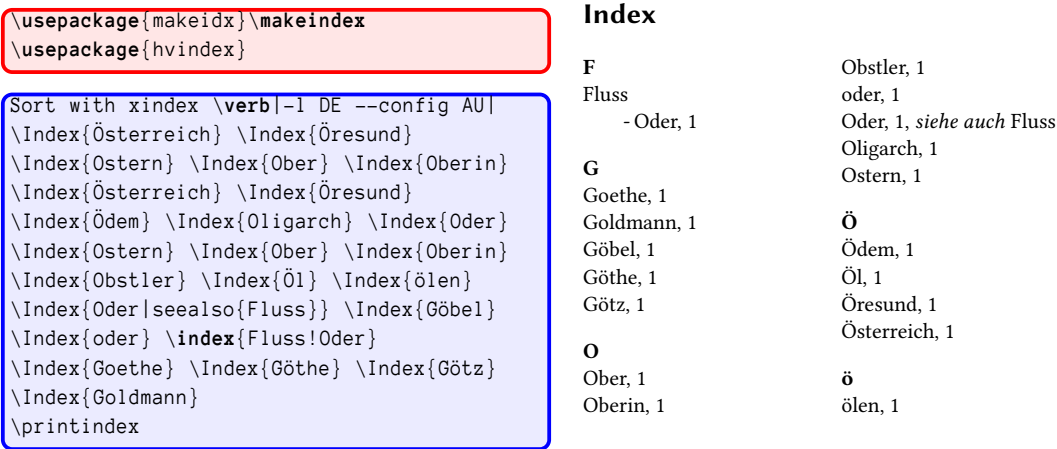

Instad of using the options compiler, biber, and xindex one can also use only the optional argument runsequence to define an individuell sequence of commands, e.g.:

runsequence={lualatex,biber,{xindex -1 de -c AU}, lualatex, lualatex}

```
\ usepackage [ ngerman ]{ babel }
\ usepackage { libertinus , hvindex }
\ usepackage { makeidx }\ makeindex
\usepackage{biblatex}\addbibresource{biblatex-examples.bib}
Sort with xindex \verb|-1 DE --config AU|
\ blindtext
\ Index { Österreich } \ Index { Öresund }
\ Index { Ostern } \ Index { Ober } \ Index { Oberin }
\ Index { Österreich } \ Index { Öresund }
\ Index { Ödem } \ Index { Oligarch } \ Index { Oder }
\ Index { Goldmann }
\printindex
\ nocite {*}\ printbibliography
\ blindtext
```
# voss-22.tex

```
Sort with xindex -l DE --config AU Dies hier ist ein Blindtext
zum Testen von Textausgaben. Wer diesen Text liest, ist selbst
schuld. Der Text gibt lediglich den Grauwert der Schrift an. Ist das
wirklich so? Ist es gleichgültig, ob ich schreibe: "Dies ist ein Blind-
text" oder "Huardest gefburn"? Kjift - mitnichten! Ein Blindtext
bietet mir wichtige Informationen. An ihm messe ich die Lesbar-
keit einer Schrift, ihre Anmutung, wie harmonisch die Figuren
zueinander stehen und prüfe, wie breit oder schmal sie läuft. Ein
Blindtext sollte möglichst viele verschiedene Buchstaben enthal-
ten und in der Originalsprache gesetzt sein. Er muss keinen Sinn
ergeben, sollte aber lesbar sein. Fremdsprachige Texte wie "Lorem
ipsum" dienen nicht dem eigentlichen Zweck, da sie eine falsche
Anmutung vermitteln. Österreich Öresund Ostern Ober Oberin
Österreich Öresund Ödem Oligarch Oder Goldmann
                                                               1
                                                                                              Index
                                                                                               G
                                                                                               Goldmann, 1
                                                                                               O
                                                                                               Ober, 1
                                                                                               Oberin, 1
                                                                                               Oder, 1
                                                                                               Oligarch, 1
                                                                                               Ostern, 1
                                                                                               Ö
                                                                                               Ödem, 1
                                                                                               Öresund, 1
                                                                                               Österreich, 1
                                                                                                                                                              3
                                                                                                                                                                                              Literatur
                                                                                                                                                                                                  [1] José L. Almendro u. a. "Elektromagnetisches Signalhorn".
EU-29702195U (FR, GB, DE). 1998.
                                                                                                                                                                                                  [2] Arnold Angenendt. "In Honore Salvatoris – Vom Sinn
und Unsinn der Patrozinienkunde". In: Revue d'Histoire
Ecclésiastique 97 (2002), S. 431–456, 791–823.
                                                                                                                                                                                                  [3] Aristotle. De Anima. Hrsg. von Robert Drew Hicks. Cam-
                                                                                                                                                                                                       bridge: Cambridge University Press, 1907.
                                                                                                                                                                                                  [4] Aristotle. Physics. Übers. von P. H. Wicksteed und F. M.
                                                                                                                                                                                                       Cornford. New York: G. P. Putnam, 1929.
                                                                                                                                                                                                  [5] Aristotle. Poetics. Hrsg. von D. W. Lucas. Clarendon Aris-
                                                                                                                                                                                                       totle. Oxford: Clarendon Press, 1968.
                                                                                                                                                                                                  [6] Aristotle. The Rhetoric of Aristotle with a commentary by
                                                                                                                                                                                                       the late Edward Meredith Cope. Hrsg. und komm. von Ed-
                                                                                                                                                                                                       ward Meredith Cope. 3 Bde. Cambridge University Press,
                                                                                                                                                                                                       1877.
                                                                                                                                                                                                  [7] Robert L. Augustine. Heterogeneous catalysis for the syn-
                                                                                                                                                                                                       thetic chemist. New York: Marcel Dekker, 1995.
                                                                                                                                                                                                  [8] Averroes. Drei Abhandlungen über die Conjunction des se-
                                                                                                                                                                                                       paraten Intellects mit dem Menschen. Von Averroes (Va-
                                                                                                                                                                                                       ter und Sohn), aus dem Arabischen übersetzt von Samuel
                                                                                                                                                                                                       Ibn Tibbon. Hrsg. und übers. von J. Hercz. Berlin: S. Her-
                                                                                                                                                                                                       mann, 1869.
                                                                                                                                                                                                                                                              5
```
#### <span id="page-18-0"></span>**4.14 Using listings**

\ blinddocument

```
The default is using \lstinputlisting for the printed code sequences.
\documentclass [chapterprefix=on, parskip=half-, DIV=12, fontsize=12pt] {scrbook
     }
\ DeclareNewSectionCommand [
  style=section,
  level =4 ,
  beforeskip = -3.25 ex plus -1 ex minus -.2 ex,
  afterskip=1.5ex plus .2ex,
  font = \normalsize,
  indent=0pt,
  counterwithin=subsubsection
]{ subsubsubsection }
\ RedeclareSectionCommand [
  level =5 ,
  toclevel =5 ,
  tocindent=13em,
  tocnumwidth=5.9em,
  counterwithin=subsubsubsection
]{ paragraph }
\ RedeclareSectionCommand [
```

```
level =6 ,
  toclevel =6 ,
  tocindent=15em,
  tocnumwidth =6.8 em
]{ subparagraph }
\setcounter{secnumdepth}{\subsubsubsectionnumdepth}
\setcounter{tocdepth}{\subsubsubsectiontocdepth}
```

```
\tableofcontents
\ chapter { Einführung }
\ section { Ein Abschnitt }
\subsection{Ein Unterabschnitt}
\subsubsection{Ein Unter-Unterabschnitt}
\subsubsubsection { Ein Unter-Unter-Unterabschnitt }
\ paragraph { Der normale Paragraph }
\ blindtext
\ subparagraph { Der normale Unterparagraph }
\ blindtext
\ blinddocument
```
# Schubert-A-23.tex Schubert-A-23.tex

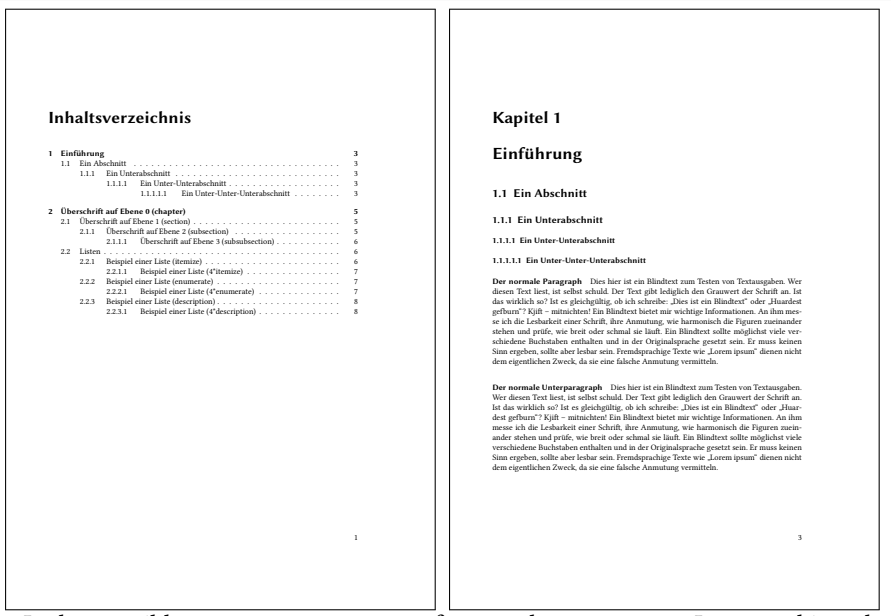

It also possible to use \VerbatimInput from package fancyvrb. In general it makes no difference using the optional argument usefancyvrb or not.

\documentclass[chapterprefix=on,parskip=half-,DIV=12,fontsize=12pt]{scrbook} \DeclareNewSectionCommand[

```
style=section,
 level=4,
 beforeskip=-3.25ex plus -1ex minus -.2ex,
  afterskip=1.5ex plus .2ex,
  font=\normalsize,
  indent=0pt,
  counterwithin=subsubsection
]{subsubsubsection}
```
\RedeclareSectionCommand[

level=5, toclevel=5, tocindent=13em, tocnumwidth=5.9em, counterwithin=subsubsubsection ]{paragraph} \RedeclareSectionCommand[ level=6, toclevel=6, tocindent=15em, tocnumwidth=6.8em ]{subparagraph} \setcounter{secnumdepth}{\subsubsubsectionnumdepth}  $\verb|\setcounter{tocdepth}| {\subscript "subsubsuch} set to the other.$ 

\tableofcontents \chapter{Einführung} \section{Ein Abschnitt} \subsection{Ein Unterabschnitt} \subsubsection{Ein Unter-Unterabschnitt} \subsubsubsection{Ein Unter-Unter-Unterabschnitt} \paragraph{Der normale Paragraph} \blindtext \subparagraph{Der normale Unterparagraph} \blindtext \blinddocument

**Inhaltsverzeichnis 1 Einfuhrung 3 ¨** 1.1 Ein Abschnitt . . . . . . . . . . . . . . . . . . . . . . . . . . . . . . . . . . . 3 1.1.1 Ein Unterabschnitt . . . . . . . . . . . . . . . . . . . . . . . . . . . . 3 Ein Ur 1.1.1.1.1 Ein Unter-Unter-Unterabschnitt . . . . . . . . 3 **2 Uberschrift auf Ebene 0 (chapter) 5 ¨** 2.1 Uberschrift auf Ebene 1 (section) . . . . . . . . . . . . . . . . . . . . . . . . . 5 ¨ 2.1.1 Uberschrift auf Ebene 2 (subsection) . . . . . . . . . . . . . . . . . . 5 ¨ 2.1.1.1 Überschrift auf Ebene 3 (subsubsection) . . . . . . . . . . . . . . 6 2.2 Listen . . . . . . . . . . . . . . . . . . . . . . . . . . . . . . . . . . . . . . . . 6 2.2.1 Beispiel einer Liste (itemize) . . . . . . . . . . . . . . . . . . . . . . . 6 2.2.1.1 Beispiel einer Liste (4°itemize) . . . . . . . . . . . . . . . . . . 7 2.2.2 Beispiel einer Liste (enumerate) . . . . . . . . . . . . . . . . . . . . . 7 2.2.2.1 Beispiel einer Liste (4\*enumerate) . . . . . . . . . . . . . . 7 2.2.3 Beispiel einer Liste (description) . . . . . . . . . . . . . . . . . . . . . 8 2.2.3.1 Beispiel einer Liste (4\*description) . . . . . . . . . . . . . . . 8 1 **Kapitel 1**  $Einführung$ **1.1 Ein Abschnitt 1.1.1 Ein Unterabschnitt 1.1.1.1 Ein Unter-Unter 1.1.1.1.1 Ein Unter-Unter-Der normale Paragraph** Dies hier ist ein Blindtext zum Testen von Textausgaben. Wer diesen Text liest, ist selbst schuld. Der Text gibt lediglich den Grauwert der Schrift an. Ist das wirklich so? Ist es gleichgültig, ob ich schreibe: , "Dies ist ein Blindtext" oder "Huardest gefburn"? Kjift – mitnichten! Ein Blindtext bietet mir wichtige Informationen. An ihm messe ich die Lesbarkeit einer Schrift, ihre Anmutung, wie harmonisch die Figuren zueinander stehen und prüfe, wie breit oder schmal sie läuft. Ein Blindtext sollte möglichst viele verschiedene Buchstaben enthalten und in der Originalsprache gesetzt sein. Er muss keinen Sinn ergeben, sollte aber lesbar sein. Fremdsprachige Texte wie "Lorem ipsum" dienen nicht dem eigentlichen Zweck, da sie eine falsche Anmutung vermitteln. **Der normale Unterparagraph** Dies hier ist ein Blindtext zum Testen von Textausgaben. Wer diesen Text liest, ist selbst schuld. Der Text gibt lediglich den Grauwert der Schrift an. Ist das wirklich so? Ist es gleichgültig, ob ich schreibe: , "Dies ist ein Blindtext" oder "Huardest gefburn"? Kjift – mitnichten! Ein Blindtext bietet mir wichtige Informationen. An ihm messe ich die Lesbarkeit einer Schrift, ihre Anmutung, wie harmonisch die Figuren zueinander stehen und prüfe, wie breit oder schmal sie läuft. Ein Blindtext sollte möglichst viele verschiedene Buchstaben enthalten und in der Originalsprache gesetzt sein. Er muss keinen Sinn ergeben, sollte aber lesbar sein. Fremdsprachige Texte wie "Lorem ipsum" dienen nicht dem eigentlichen Zweck, da sie eine falsche Anmutung vermitteln. 3

### <span id="page-21-0"></span>**5 Supported engines**

#### <span id="page-21-1"></span>**5.1** METAPOST **example**

defaultfont := "ptmr8r"; warningcheck :=0;

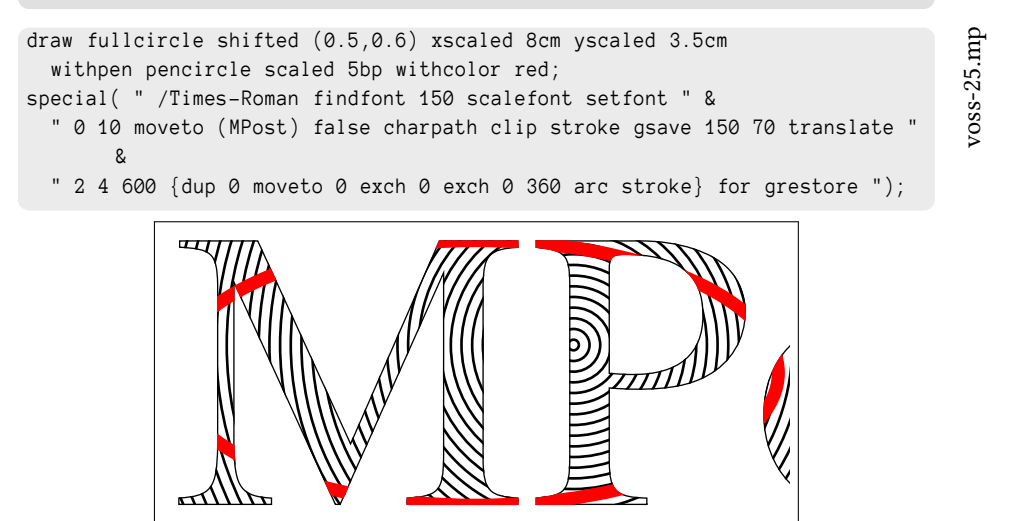

```
rm epsf.*
```
#### <span id="page-21-2"></span>**5.2 plainTEX example**

```
\ footline ={\ footsc the electronic journal of combinatorics
   {\ footbf 16} (2009) , \# R 00\ hfil \ footrm \ folio }
\font\bigrm=cmr12 at 14pt
\centerline{\bigrm An elementary proof of the reconstruction conjecture}
\ bigskip \ bigskip
\centerline{D. Remifa\footnote*{Thanks to the editors of this journal!}}
\ smallskip
\centerline{Department of Inconsequential Studies}
\centerline{Solatido College, North Kentucky, USA}
\centerline{\tt remifa@dis.solatido.edu}
\ bigskip
\ centerline {\ footrm
Submitted: Jan 1, 2009; Accepted: Jan 2, 2009; Published: Jan 3, 2009}
\centerline{\footrm Mathematics Subject Classifications: 05C88, 05C89}
\ bigskip \ bigskip
\ centerline {\ bf Abstract }
\ smallskip
{\ narrower \ noindent
The reconstruction conjecture states that the multiset of unlabeled
vertex - deleted subgraphs of a graph determines the graph , provided it
has at least 3 vertices. A version of the problem was first stated
by Stanis\1 aw Ulam. In this paper, we show that the conjecture can
be proved by elementary methods. It is only necessary to integrate
the Lenkle potential of the Broglington manifold over the quantum
```
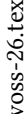

supervacillatory measure in order to reduce the set of possible counterexamples to a small number (less than a trillion). A simple computer program that implements Pipletti 's classification theorem for torsion-free Aramaic groups with simplectic socles can then finish the remaining cases .}

#### \ **bigskip**

\ beginsection 1. Introduction .

This is the start of the introduction.

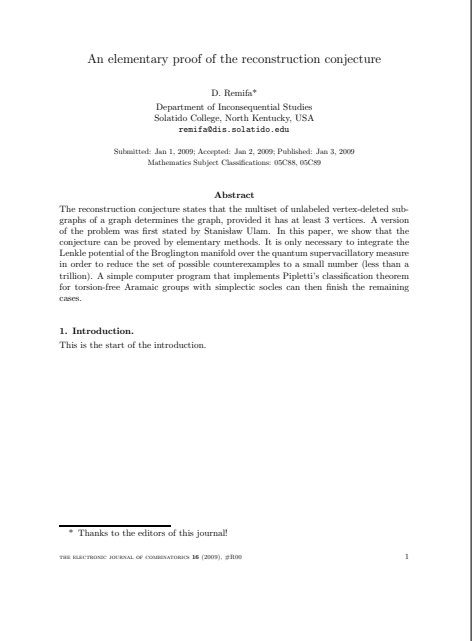

#### <span id="page-22-0"></span>**5.3 LATEX example**

```
\ usepackage { fontenc }\ usepackage { libertinus }
\usepackage{pst-all}
\psset{unit=0.8cm}
\ begin { pspicture }( -9 , -15) (9 ,2)
\psaves (0,0) (-9, -15) (9,2)\psplot [algebraic, plotstyle=curve, curvature=1 1 0,
  linewidth=2pt, linecolor=red]{-8}{8}{
  1 - 3876218985722260225* x ^2/10892114744073986176
    + 14975974793271450625* x ^4/174273835905183778816
    - 317095420958296875* x ^6/26811359370028273664
    + 194412970920703125* x ^8/214490874960226189312
    - 2090988251953125* x ^10/53622718740056547328
    + 99480224609375* x ^12/107245437480113094656
    - 7879638671875* x ^14/697095343620735115264
    + 152587890625* x ^16/2788381374482940461056}
\ end { pspicture }
```
voss-27.tex

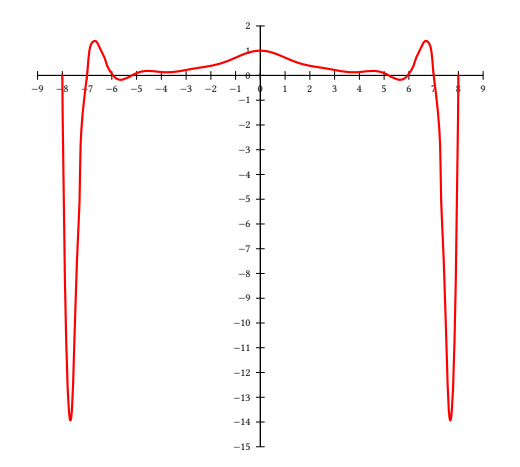

#### <span id="page-23-0"></span>**5.4 ConTEXt example**

```
\ definehead
  [myhead]
  [ section ]
\setuphead
  [myhead]
  [numberstyle=bold,
   textstyle=bold,
   before=\hairline\blank,
   after=\nowhitespace\hairline]
\startstandardmakeup
\midaligned{From Hasselt to America}
\mid \midaligned {by }
\midaligned { J. Jonker and C. van Marle }
\stopstandardmakeup
\placecombinedlist [content]
\ chapter { Introduction } \ input knuth \ input knuth
\chapter [rensselaer] { The Rensselaer family }
\ section { The first born } \ input knuth \ section { The early years }
... in those days Hasselt was ... \section{Living and workin in America}
\ input knuth
\chapter [lansing] { The Lansing family }
... the Lansing family was also ...
\ chapter [ cuyler ]{ The Cuyler family }
... much later Tydeman Cuyler ...
\myhead [headlines] {And the end }
foo
```
voss-28.tex

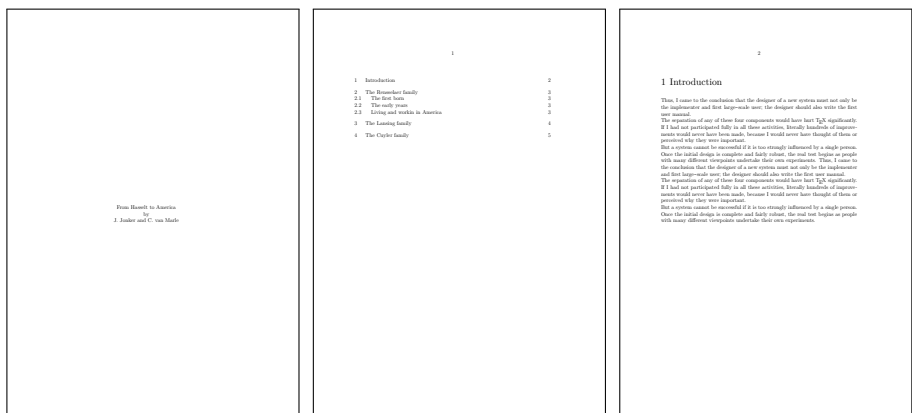

## <span id="page-24-0"></span>**6 Other options**

- **force=false** can speed up the comiling time for the document. If a created image/ output already exists, there is no need to create it with the next run again and again.
- **cleanup** the auxiliary files of a LATEX-run are deleted, preset to .aux, .log. It must be a comma seperated list of the extensions of the main file, s.g. cleanup={aux,log}.
- **copyToExampleDir** name of a directory for the examples, must first be created by the user himself

**ExamplesDir** move all examples into a directory

**eps** create an eps from the pdf (historical)